Документ подписан простой электронной подписью

Информаци

МИНИСТЕРСТВО ТРАНСПОРТА РОССИЙСКОЙ ФЕДЕРАЦИИ ФИО: Гнатюк Максим Александрович ФЕДЕРАЛЬНОЕ АГЕНТСТВО ЖЕЛЕЗНОДОРОЖНОГО ТРАНСПОРТА

Должность: Первый проректор дыное государственное бюджетное образовательное учреждение высшего образования

Дата подписания: 11.07.2022 09:51:21 Уникальный программный ключ:

8873f497f100e798ae8c92c0d38e105c818d5410

Приложение к рабочей программе дисциплины

# **ФОНД ОЦЕНОЧНЫХ СРЕДСТВ ДЛЯ ПРОМЕЖУТОЧНОЙ АТТЕСТАЦИИ ПО ДИСЦИПЛИНЕ**

## **Компьютерные технологии в экономической науке и образовании**

# **(КТЭНО)**

(наименование дисциплины)

Направление подготовки 38.04.01 «Экономика» (код и наименование)

Направленность (профиль)

«Учет, анализ и аудит» (наименование)

**заочное обучение**

## Содержание

1. Перечень компетенций с указанием этапов их формирования в процессе освоения образовательной программы.

2. Описание показателей и критериев оценивания компетенций на различных этапах их формирования, описание шкал оценивания.

3. Типовые контрольные задания или иные материалы, необходимые для оценки знаний, умений, навыков и (или) опыта деятельности, характеризующих этапы формирования компетенций в процессе освоения образовательной программы.

4. Методические материалы, определяющие процедуры оценивания знаний, умений, навыков и (или) опыта деятельности, характеризующих этапы формирования компетенций.

## 1. Перечень компетенций с указанием этапов их формирования в процессе освоения образовательной программы

формирования компетенций в процессе Основными этапами освоения образовательной программы является их формирование в процессе освоения дисциплин, практик, подготовки ВКР и т.д.

Этапность формирования компетенций прямо связана с местом дисциплины в образовательной программе (раздел 2 РПД)

## Перечень компетенций, формируемых дисциплиной Б1.В.02 Компьютерные технологии в экономической науке и образовании

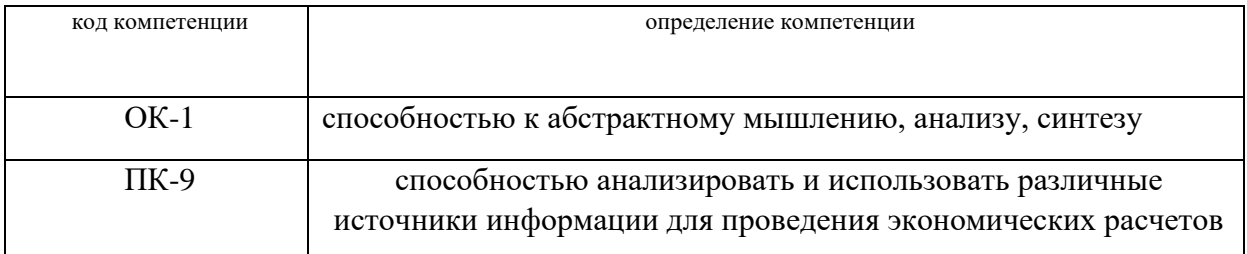

## 2. Описание показателей и критериев оценивания компетенций на различных этапах их формирования, описание шкал оценивания

Основными этапами формирования компетенций обучающихся при освоении дисциплины являются последовательное изучение содержательно связанных между собой разделов (тем) учебных занятий. Результаты текущего контроля и промежуточной аттестации позволяют определить уровень освоения компетенций обучающимися.

Планируемые результаты обучения приведены в разделе 1 рабочей программы лисциплины.

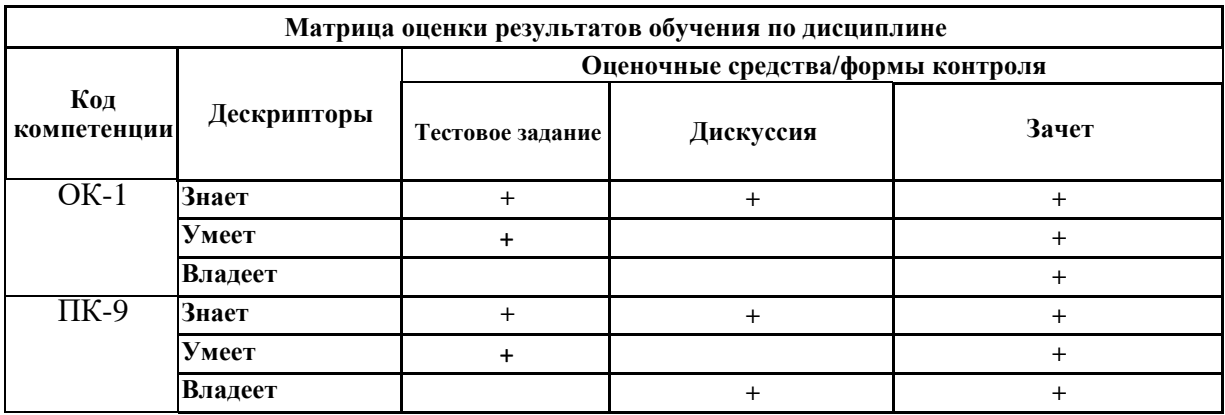

#### Критерии формирования оценок по выполнению тестовых заданий

«Отлично» (5 баллов) – получают обучающиеся с правильным количеством ответов на тестовые вопросы -  $100 - 90\%$  от общего объёма заданных тестовых вопросов.

«Хорошо» (4 балла) – получают обучающиеся с правильным количеством ответов на тестовые вопросы - 89 - 70% от общего объёма заданных тестовых вопросов.

«Удовлетворительно» (3 балла) – получают обучающиеся с правильным количеством ответов на тестовые вопросы - 69 - 60% от общего объёма заданных тестовых вопросов.

«Неудовлетворительно» (0 баллов) - получают обучающиеся с правильным количеством ответов на тестовые вопросы -59% и менее от общего объёма заданных тестовых вопросов.

#### Критерии формирования оценок по зачету

«Зачтено»» - обучающийся демонстрирует знание основных разделов программы изучаемого курса: его базовых понятий и фундаментальных проблем; приобрел необходимые умения и навыки, освоил вопросы практического применения полученных знаний, не допустил фактических ошибок при ответе, достаточно последовательно и логично излагает теоретический материал, допуская лишь незначительные нарушения последовательности изложения и некоторые неточности.

«Не зачтено»» - выставляется в том случае, когда обучающийся демонстрирует фрагментарные знания основных разделов программы изучаемого курса: его базовых понятий и фундаментальных проблем. У экзаменуемого слабо выражена способность к самостоятельному аналитическому мышлению, имеются затруднения в изложении материала, отсутствуют необходимые умения и навыки, допущены грубые ошибки и незнание терминологии, отказ отвечать на дополнительные вопросы, знание которых необходимо для получения положительной оценки

#### Критерии формирования оценок по выполнению контрольных работ

«Зачтено» - ставится за работу, выполненную полностью без ошибок и недочетов в соответствии с заданием, выданным для выполнения контрольной работы. Обучающийся владеет информацией о нормативных документах, регулирующих полностью хозяйственные процессы в организации; на основании данных о финансовой деятельности может решить все поставленные в задании задачи.

«Не зачтено» - ставится за работу, если обучающийся правильно выполнил менее 2/3 всей работы, использовал при выполнении работы устаревшую нормативную базу, в качестве исходных данных выступили данные учебника, а не реальной организации.

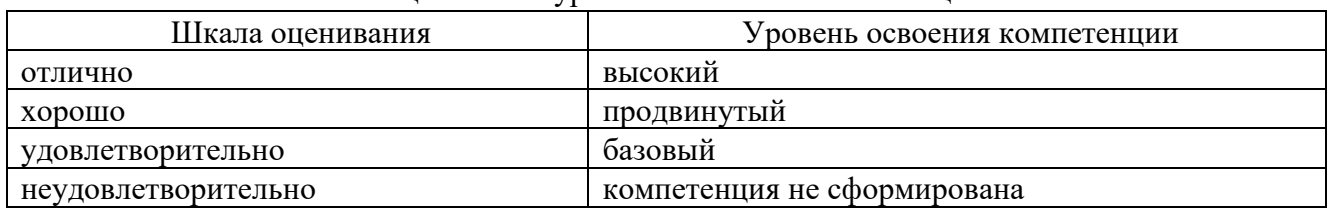

#### Шкала опенивания уровней освоения компетенций

Опенка «зачтено» соответствует критериям оценок  $O(T)$ «отлично» до «удовлетворительно».

Оценка «не зачтено» соответствует критерию оценки «неудовлетворительно».

## 3. Типовые контрольные залания или иные материалы, необходимые для оценки знаний, умений, навыков и (или) опыта деятельности, характеризующих этапы формирования компетенций в процессе освоения образовательной программы

Перечень оценочных средств по дисциплине, их краткая характеристика и представление оценочного средства в фонде приведены в таблице.

Каждое оценочное средство представлено в фонде в виде единого документа или в виде комплекта документов.

### Перечень оценочных средств для текущего контроля и промежуточной аттестации по лисниплине

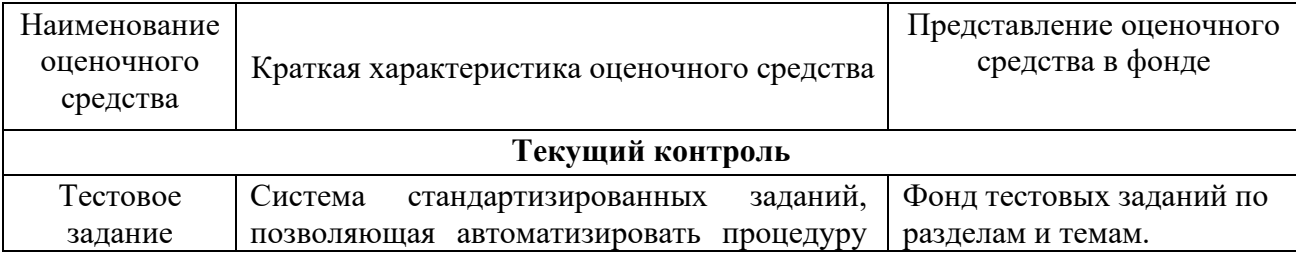

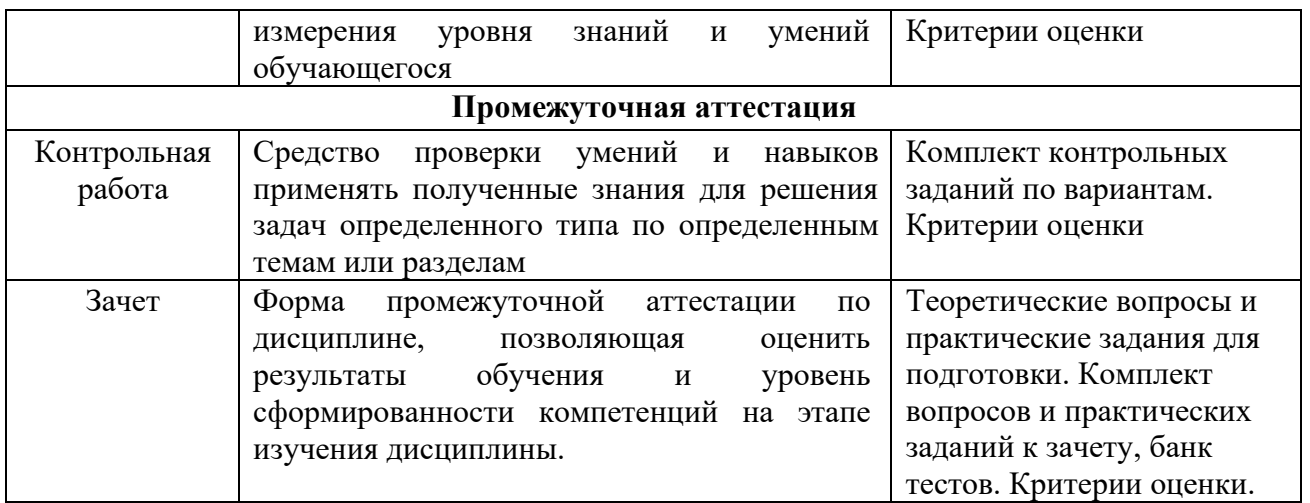

#### **4. Методические материалы, определяющие процедуры оценивания знаний, умений, навыков и (или) опыта деятельности, характеризующих этапы формирования компетенций**

**Описание процедуры оценивания «Тестирование**». Тестирование по дисциплине проводится с использованием ресурсов электронной образовательной среды «Moodle» (режим доступа: [http://do.samgups.ru/moodle/\)](http://do.samgups.ru/moodle/). Количество тестовых заданий и время задается системой. Во время проведения тестирования обучающиеся могут пользоваться программой дисциплины, справочной литературой, калькулятором. Результат каждого обучающегося оценивается в соответствии с универсальной шкалой, приведенной в

#### пункте 2.

**Описание процедуры оценивания «Зачет».** Зачет может проводиться как в форме устного или письменного ответа на вопросы билета, так и в иных формах (тестирование, коллоквиум, диспут, кейс, эссе, деловая или ролевая игра, презентация проекта или портфолио). Форма определяется преподавателем. Исходя из выбранной формы, описывается методика процедуры оценивания.

При проведении зачета в форме устного ответа на вопросы билета обучающемуся предоставляется 20 минут на подготовку. Опрос обучающегося по билету не должен превышать 0,25 часа. Ответ обучающегося оценивается в соответствии с критериями, описанными в пункте 2.

При проведении зачета в форме тестирования в системе «Moodle» (режим доступа: [http://do.samgups.ru/moodle/\)](http://do.samgups.ru/moodle/) количество тестовых заданий и время задается системой. Во время проведения зачета обучающиеся могут пользоваться программой дисциплины, справочной литературой, калькулятором. Результат каждого обучающегося оценивается в соответствии с универсальной шкалой, приведенной в пункте 2.

**Описание процедуры оценивания «Контрольная работа».** Оценивание проводится преподавателем. По результатам проверки контрольной работы обучающийся допускается к собеседованию при соблюдении следующих условий:

– выполнены все задания;

- сделаны выводы;
- отсутствуют ошибки;

– оформлено в соответствии с требованиями.

В том случае, если работа не отвечает предъявляемым требованиям, то она возвращается автору на доработку. Обучающийся должен переделать работу с учетом замечаний и предоставить для проверки вариант с результатами работы над ошибками. Если сомнения вызывают отдельные аспекты контрольной работы, то в этом случае они рассматриваются во время устного собеседования. Ответ обучающегося оценивается преподавателем в соответствии с критериями, описанными в пункте 2.

#### МИНИСТЕРСТВО ТРАНСПОРТА РОССИЙСКОЙ ФЕДЕРАЦИИ ФЕДЕРАЛЬНОЕ АГЕНТСТВО ЖЕЛЕЗНОДОРОЖНОГО ТРАНСПОРТА ФЕДЕРАЛЬНОЕ ГОСУДАРСТВЕННОЕ БЮДЖЕТНОЕ ОБРАЗОВАТЕЛЬНОЕ УЧРЕЖДЕНИЕ ВЫСШЕГО ОБРАЗОВАНИЯ

# САМАРСКИЙ ГОСУДАРСТВЕННЫЙ УНИВЕРСИТЕТ ПУТЕЙ СООБЩЕНИЯ (СамГУПС)

## Факультет «Экономика, логистика и менеджмент» Кафедра «Экономика и финансы»

## Фонд тестовых заданий

## по дисциплине «Компьютерные технологии в экономической науке и образовании»

**1. Дидактические цели выполнения тестовых заданий:** выявить уровень знаний обучающихся, оценить степень усвоения ими учебного курса и практического владения теоретическим материалом, а также стимулировать активность их самостоятельной работы.

#### **2. Критерии формирования оценок по выполнению тестовых заданий**

*«Отлично» (5 баллов)* – получают обучающиеся с правильным количеством ответов на тестовые вопросы – 100 – 90% от общего объёма заданных тестовых вопросов.

*«Хорошо» (4 балла)* – получают обучающиеся с правильным количеством ответов на тестовые вопросы – 89 – 70% от общего объёма заданных тестовых вопросов.

*«Удовлетворительно» (3 балла)* – получают обучающиеся с правильным количеством ответов на тестовые вопросы – 69 – 60% от общего объёма заданных тестовых вопросов.

*«Неудовлетворительно» (0 баллов)* - получают обучающиеся с правильным количеством ответов на тестовые вопросы –59% и менее от общего объёма заданных тестовых вопросов.

#### **3. Методические материалы**

1. **Тип сервера, который хранит данные пользователей сети и обеспечивает доступ к ним:**

A) клиент-сервер;

B) почтовый сервер;

C) факс-сервер;

**D) файл-сервер.**

#### 2. **Основными функциями текстового редактора являются (является):**

A) автоматическая обработка информации, представленной в текстовых файлах;

**B) копирование, перемещение, удаление и сортировка фрагментов текста;**

C) создание, редактирование, сохранение, печать текстов;

D) управление ресурсами ПК и процессами, использующие эти ресурсы при создании текста.

3. **Программные средства контроля закладываются на стадии …**

- **A) рабочего проекта;**
- B) эскизного проекта;

С) ввода данных:

D) технического проекта.

### 4. Компьютерные программы, формализующие процесс принятия решений человеком это:

А) хранилище данных;

В) программы управления проектами;

С) справочно-правовые системы;

D) экспертная система.

### 5. Поиск данных в базе - это

А) определение значений данных в текущей записи;

В) процедура выделения значений данных, однозначно определяющих ключевой признак записи:

С) процедура выделения из множества записей подмножества, записи которого **VIOBJETBODЯЮТ ЗАРАНЕЕ ПОСТАВЛЕННОМУ УСЛОВИЮ:** 

D) процедура определения дескрипторов базы данных.

6. Пользовательский интерфейс — это...

А) набор команд операционной системы;

В) правила общения пользователя с операционной системой;

С) правила общения с компьютером;

D) правила взаимолействия программ.

### 7. Помимо универсальных программ, для удовлетворения специфических потребностей отрасли экономики разрабатываются:

А) базы знаний и данных;

В) корпоративные методы принятия решений;

С) уникальные компьютерные программы;

D) новые виды программного обеспечения.

8. Форма адекватности информации, отражающая структурные характеристики информации и учитывающая тип носителя, способ представления информации, скорость передачи и обработки, надёжность и точность кодировки.

А) аналитическая;

В) прагматическая;

С) семантическая;

**D)** Синтаксическая.

#### 9. Региональная сеть - это информационная сеть,

А) обслуживающая абонентов многих стран;

В) обслуживающая абонентов экономического района, области;

С) объединяющая пользователей одного предприятия:

D) объединяющая компьютеры в одном помещении.

### 10. Текстовой курсор - это:

А) устройство ввода текстовой информации;

В) курсор мыши;

С) вертикальная мигающая черта на экране указывает позицию ввода;

D) элемент отображения на экране.

- 11. **Сетевой протокол – это …**
- A) согласование различных процессов во времени;
- **B) набор соглашений о взаимодействиях в компьютерной сети;**
- C) правила установления связи между двумя компьютерами в сети;
- D) правила интерпретации данных, передаваемых по сети.

### 12. **Совокупность секторов, каждый из которых объединяет группу людей или организаций, предлагающих однородные информационные продукты и услуги, составляет инфраструктуру \_\_\_\_\_\_\_\_\_ рынка**

A) потребительского;

- B) финансового;
- **C) Информационного;**
- D) книжного.

## **13. По способу доступа к базам данных СУБД различают …**

- A) таблично-серверные;
- B) диск-серверные;
- C) серверные;
- **D) клиент-серверные.**

### 14. **Для ввода, обработки, хранения и поиска графических образов бумажных документов предназначены:**

A) системы управления проектами;

- **B) системы обработки изображений документов;**
- C) системы оптического распознавания символов;
- D) системы автоматизации деловых процедур.

## 15. **Визуальный контроль документов — это …**

#### **A) способ проверки данных ;**

- B) просмотр документов глазами;
- C) метод защиты данных;
- D) контроль с помощью видеосредств.

## 16. **Термины «ИНФОРМАТИЗАЦИЯ» и «КОМПЬЮТЕРИЗАЦИЯ» обозначают принципиально различные процессы:**

A) термины «ИНФОРМАТИЗАЦИЯ» и «КОМПЬЮТЕРИЗАЦИЯ» обозначают принципиально различные процессы;

B) термин «ИНФОРМАТИЗАЦИЯ» значительно уже термина «КОМПЬЮТЕРИЗАЦИЯ» ;

C) термины «ИНФОРМАТИЗАЦИЯ» и «КОМПЬЮТЕРИЗАЦИЯ» обозначают одни и те же процессы;

**D) термин «ИНФОРМАТИЗАЦИЯ» значительно шире термина «КОМПЬЮТЕРИЗАЦИЯ» .**

## 17. **Технология мультимедиа обеспечивает работу в …**

## **A) интерактивном режиме;**

- B) пакетном режиме;
- C) сетевом режиме;
- D) режиме реального времени.

# 18. **Источники информации, являющиеся носителями первичной информации,**

**именно в них информация фиксируется впервые:**

A) книги;

B) газеты;

C) отчеты;

**D) Документы.**

### 19. **Устройство, объединяющее несколько каналов связей, называется…**

A) коммутатором;

B) повторителем;

**C) Концентратором;**

D) модемом.

20. **Устройство, объединяющее несколько каналов связей, называется…**

A) коммутатором;

B) повторителем;

**C) Концентратором;**

D) Модемом.

## 21. **Экономическую информацию, изложенную на доступном для получателя языке, называют:**

A) полезной;

B) актуальной;

C) полной;

**D) Понятной.**

### 22. **Обеспечивающие предметные информационные технологии (ИТ) предназначены для создания …**

A) автоматизированных рабочих мест;

B) электронного офиса;

**C) функциональных подсистем информационных систем;**

D) функциональных информационных систем.

#### 23. **Приложение — это …**

A) система программирования;

B) операционная система;

**C) пакет (пакеты) прикладных программ;**

D) система обработки данных.

#### 24. **Инструментальные аппаратные и программные средства, а также**

**информационные технологии, используемые в процессе информатизации общества называют**

A) инструментами поиска информации;

B) методами информатики;

C) способами информологии;

**D) средствами информатизации.**

### 25. **К предпосылкам, настоятельно требующим использовать вычислительную технику в процессе принятия решений, не относится:**

A) увеличение объема информации, поступающей в органы управления и

непосредственно к руководителям;

B) усложнение решаемых задач;

C) необходимость учета большого числа взаимосвязанных факторов и быстро меняющейся обстановки;

**D) усовершенствование компьютерных технологий.**

#### МИНИСТЕРСТВО ТРАНСПОРТА РОССИЙСКОЙ ФЕДЕРАЦИИ ФЕДЕРАЛЬНОЕ АГЕНТСТВО ЖЕЛЕЗНОДОРОЖНОГО ТРАНСПОРТА ФЕДЕРАЛЬНОЕ ГОСУДАРСТВЕННОЕ БЮДЖЕТНОЕ ОБРАЗОВАТЕЛЬНОЕ УЧРЕЖДЕНИЕ ВЫСШЕГО ОБРАЗОВАНИЯ

# САМАРСКИЙ ГОСУДАРСТВЕННЫЙ УНИВЕРСИТЕТ ПУТЕЙ СООБЩЕНИЯ (СамГУПС)

## Факультет «Экономика, логистика и менеджмент» Кафедра «Экономика и финансы»

## Вопросы к зачету

## по дисциплине «Компьютерные технологии в экономической науке и образовании»

### **Вопросы к зачету**

1. Задачи информационно-аналитического обеспечения сфер науки и образования.

2. Подготовка, оформление и представление документов. Подготовка документов для публикации в информационных сетях.

3. Интеграция офисных приложений.

4. Мультимедиа-технологии. Создание компьютерных презентаций.

5. Распределенные базы данных.

6. Технология WWW. Браузеры. Файловые архивы. Электронная почта, электронные журналы и конференции.

7. Универсальные поисковые системы Интернет.

8. Образовательные и научные порталы.

9. Компьютерные обучающие системы. Основные принципы новых информационных технологий обучения. Типы обучающих программ.

10.Компьютерное тестирование как пример контролирующей программы. Технология проектирования компьютерных тестов предметной области. Перспективные исследования в области создания контролирующих программ.

11.Электронные информационные ресурсы: классификация, производители, общие правила работы.

12.Электронные научные библиотеки, архивы и базы.

13. Концепция электронного парламента.

14. Основные школы экономической методологии

15. Перспективные исследования в области создания контролирующих программ.

16.Компьютерные системы налоговых органов.

17.Проблема интеграции государственных информационных ресурсов.

18.Общегосударственные системы, функционирующие в электронной форме

19. Компьютерные системы страховых компаний.

20.Компьютерные технологии, используемые в научно-исследовательской работе.

21.Компьютерные технологии в образовании и управлении вузом. Опыт передовых вузов страны в применении компьютерных технологий.

22.Компьютерные технологии в бухгалтерском учете, управлении предприятием, бизнесе. Организация деятельности предприятия в электронной форме.

23.Организация электронного рабочего места экономиста.

24.Организация электронного собрания, обсуждения документа.

25. Понятие и значение электронного архива. Виды и стандарты электронного архива.

26.«Гарант» – функционально-организационная структура, схема данных, схема работ, схема взаимодействия модулей, таблица диалога, схема работ по режиму – ответ на заявку по отрасли права.

27. «Консультант плюс» – функционально-организационная структура, схема данных, схема работ, схема взаимодействия модулей, таблица диалога, схема работ по режиму – ответ на заявку по отрасли права.

28.Понятие и основные элементы информационной культуры.

29. Российские и международные стандарты доступа к правовой информации.

30. Средства информационной безопасности, их комплексное применение

#### **Критерии формирования оценок по зачету**

«Зачтено»» - обучающийся демонстрирует знание основных разделов программы изучаемого курса: его базовых понятий и фундаментальных проблем; приобрел необходимые умения и навыки, освоил вопросы практического применения полученных знаний, не допустил фактических ошибок при ответе, достаточно последовательно и логично излагает теоретический материал, допуская лишь незначительные нарушения последовательности изложения и некоторые неточности.

«Не зачтено»» - выставляется в том случае, когда обучающийся демонстрирует фрагментарные знания основных разделов программы изучаемого курса: его базовых понятий и фундаментальных проблем. У экзаменуемого слабо выражена способность к самостоятельному аналитическому мышлению, имеются затруднения в изложении материала, отсутствуют необходимые умения и навыки, допущены грубые ошибки и незнание терминологии, отказ отвечать на дополнительные вопросы, знание которых необходимо для получения положительной оценки

#### МИНИСТЕРСТВО ТРАНСПОРТА РОССИЙСКОЙ ФЕДЕРАЦИИ ФЕДЕРАЛЬНОЕ АГЕНТСТВО ЖЕЛЕЗНОДОРОЖНОГО ТРАНСПОРТА ФЕДЕРАЛЬНОЕ ГОСУДАРСТВЕННОЕ БЮДЖЕТНОЕ ОБРАЗОВАТЕЛЬНОЕ УЧРЕЖДЕНИЕ ВЫСШЕГО ОБРАЗОВАНИЯ

# САМАРСКИЙ ГОСУДАРСТВЕННЫЙ УНИВЕРСИТЕТ ПУТЕЙ СООБЩЕНИЯ (СамГУПС)

## Факультет «Экономика, логистика и менеджмент» Кафедра «Экономика и финансы»

## Темы контрольных работ

## по дисциплине «Компьютерные технологии в экономической науке и образовании»

1. Задачи информационно-аналитического обеспечения сфер науки и образования.

2. Подготовка, оформление и представление документов. Подготовка документов для публикации в информационных сетях.

3. Интеграция офисных приложений.

4. Мультимедиа-технологии. Создание компьютерных презентаций.

5. Распределенные базы данных.

6. Технология WWW. Браузеры. Файловые архивы. Электронная почта, электронные журналы и конференции.

7. Универсальные поисковые системы Интернет.

8. Образовательные и научные порталы.

9. Компьютерные обучающие системы. Основные принципы новых информационных технологий обучения. Типы обучающих программ.

10.Компьютерное тестирование как пример контролирующей программы. Технология проектирования компьютерных тестов предметной области. Перспективные исследования в области создания контролирующих программ.

**Описание процедуры оценивания «Контрольная работа».** Оценивание проводится преподавателем. По результатам проверки контрольной работы обучающийся допускается к собеседованию при соблюдении следующих условий:

– выполнены все задания;

– сделаны выводы;

– отсутствуют ошибки;

– оформлено в соответствии с требованиями.

В том случае, если работа не отвечает предъявляемым требованиям, то она возвращается автору на доработку. Обучающийся должен переделать работу с учетом замечаний и предоставить для проверки вариант с результатами работы над ошибками. Если сомнения вызывают отдельные аспекты контрольной работы, то в этом случае они рассматриваются во время устного собеседования. Ответ обучающегося оценивается преподавателем в соответствии с критериями, описанными в пункте 2.